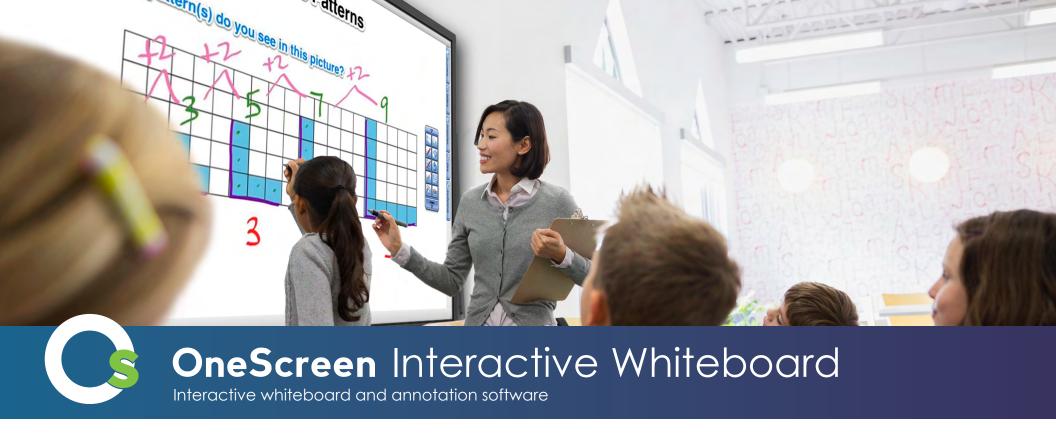

Training Manual LEVEL 3

| Table of Contents                |    |
|----------------------------------|----|
| Animation and Sound              | 1  |
| Drag and Drop Web Images         | 2  |
| Edit Images                      | 3  |
| Customize Toolbar                | 4  |
| Action Component                 | 5  |
| Hyperlink/File Attachment        | 6  |
| Add External App / Files         | 7  |
| Start a Conference               | 8  |
| Join a Conference                | 9  |
| Windows Touch Support            | 10 |
| Search in Google / Wikipedia     | 11 |
| Search From Handwriting          | 12 |
| Configure Search Engines         | 13 |
| Merge YAR file                   | 14 |
| Import File From Any Application | 15 |
| Export File                      | 16 |
| Plug-ins                         | 17 |
| Further Infomation               | 18 |
|                                  |    |

### **Animation and Sounds**

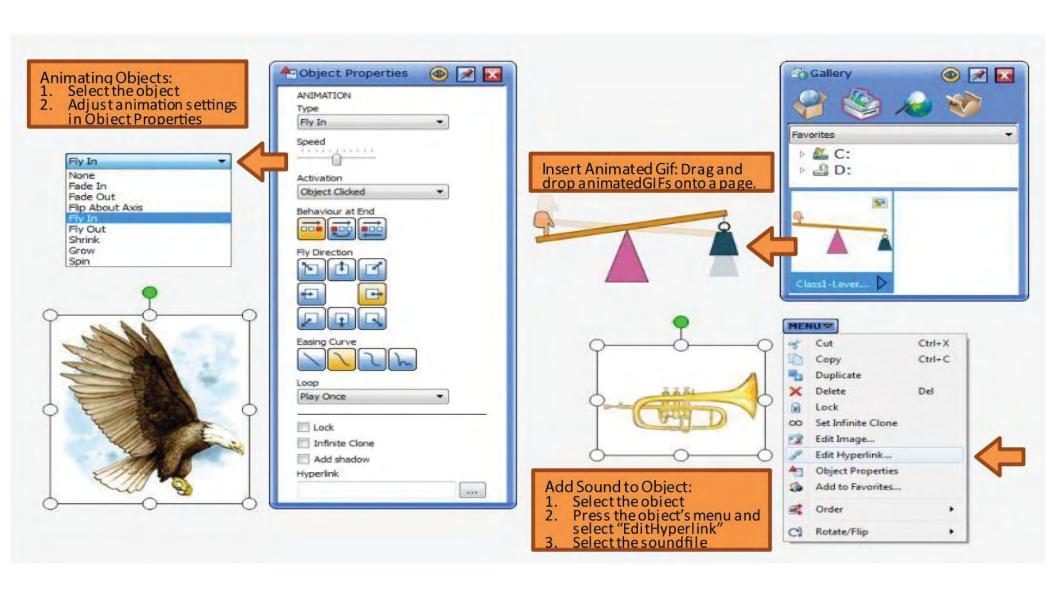

## **Drag and Drop Web Images**

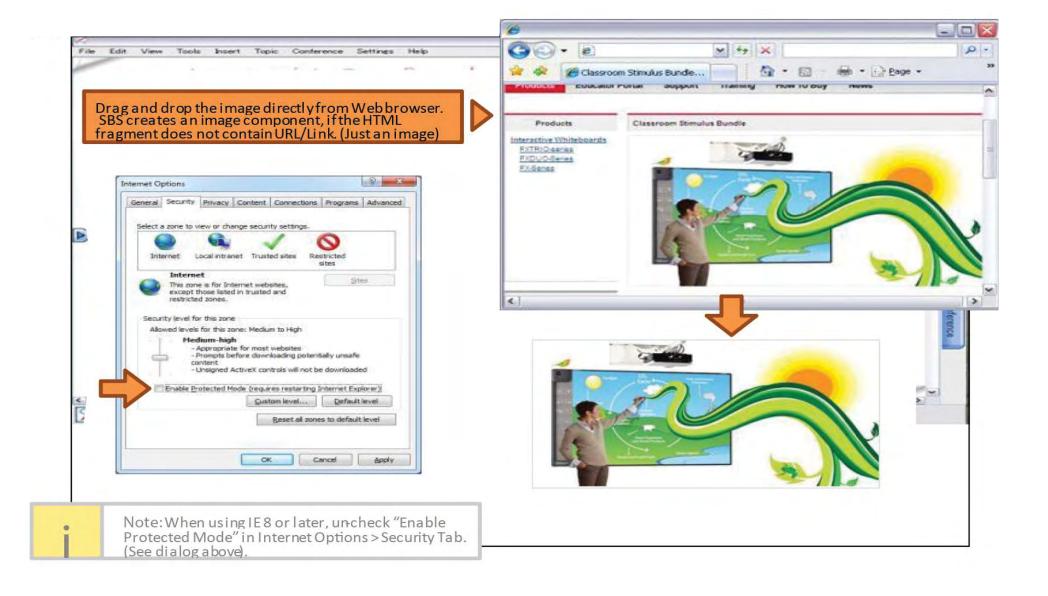

## **Edit Images**

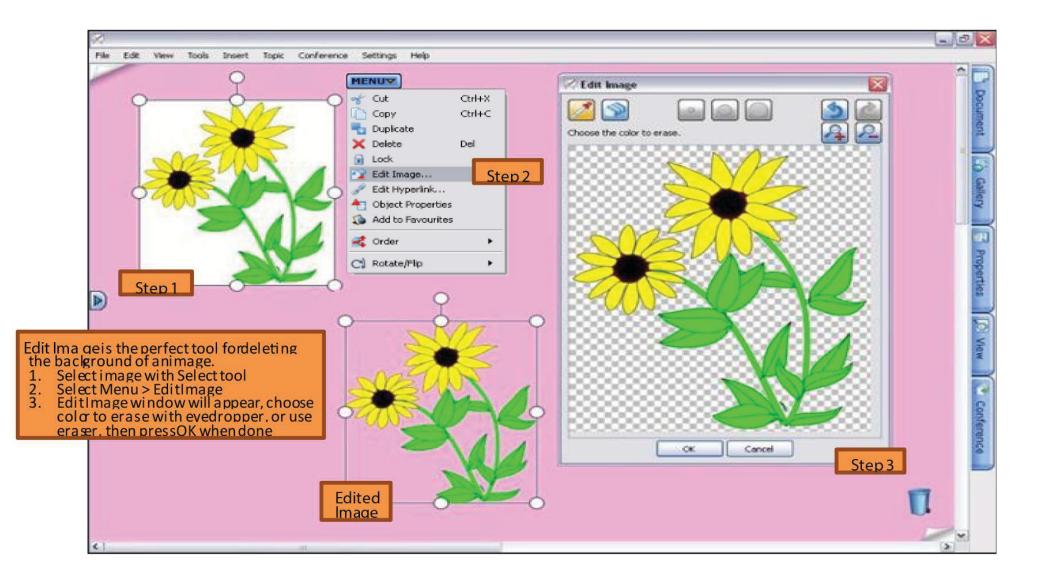

### **Customize Toolbar**

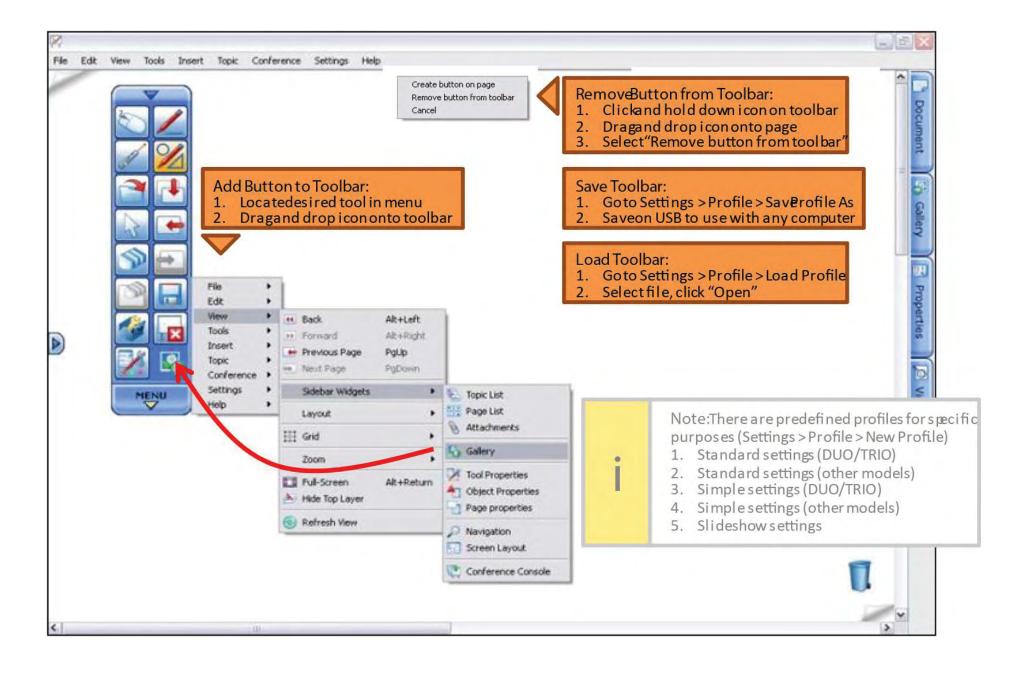

## **Action Component**

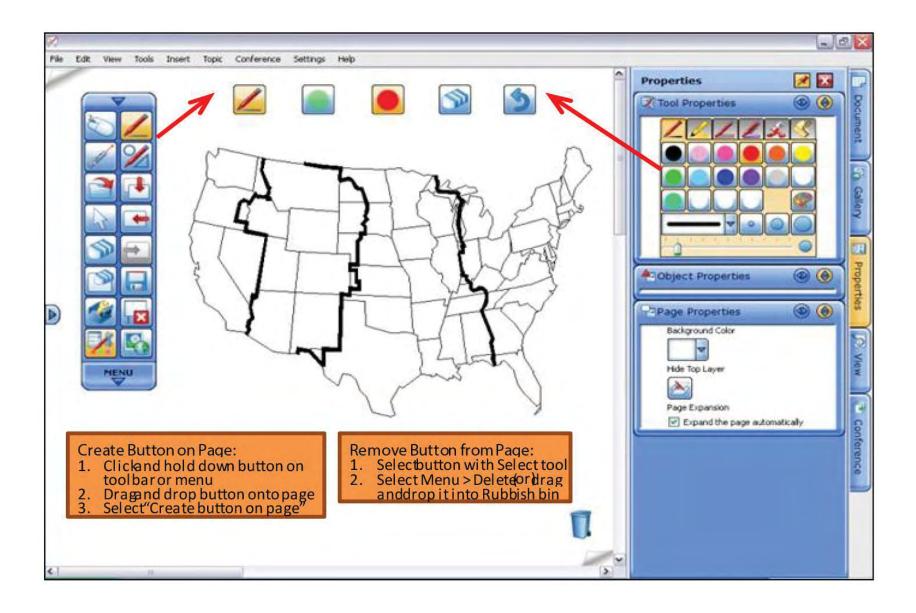

## Hyperlink / File Attachment

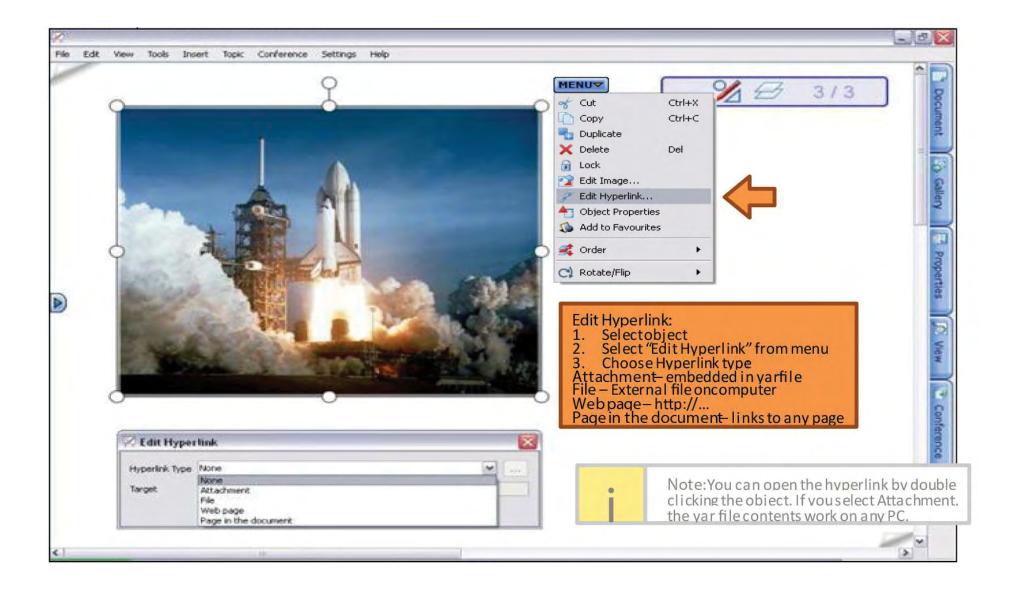

## Add External Apps / Files

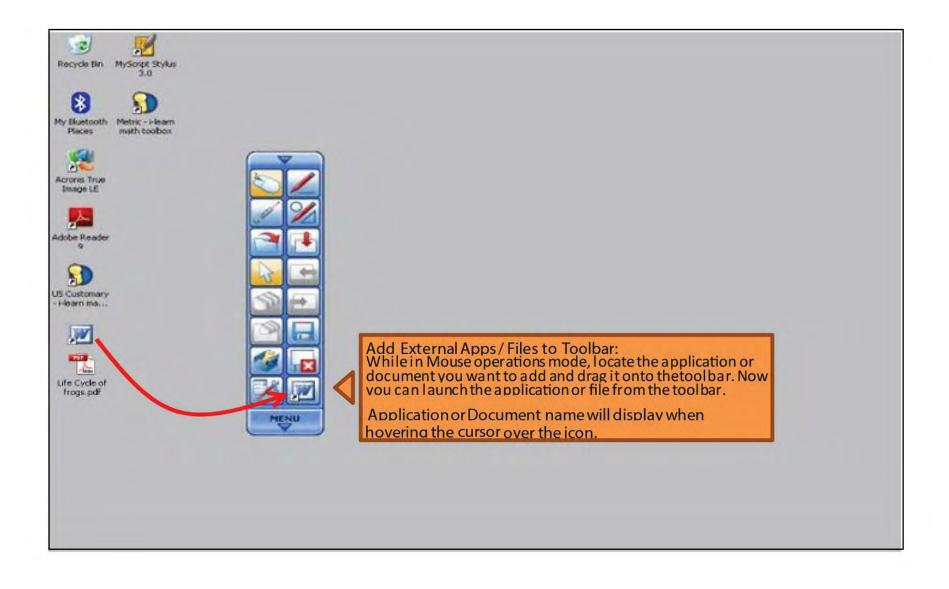

### **Start a Conference**

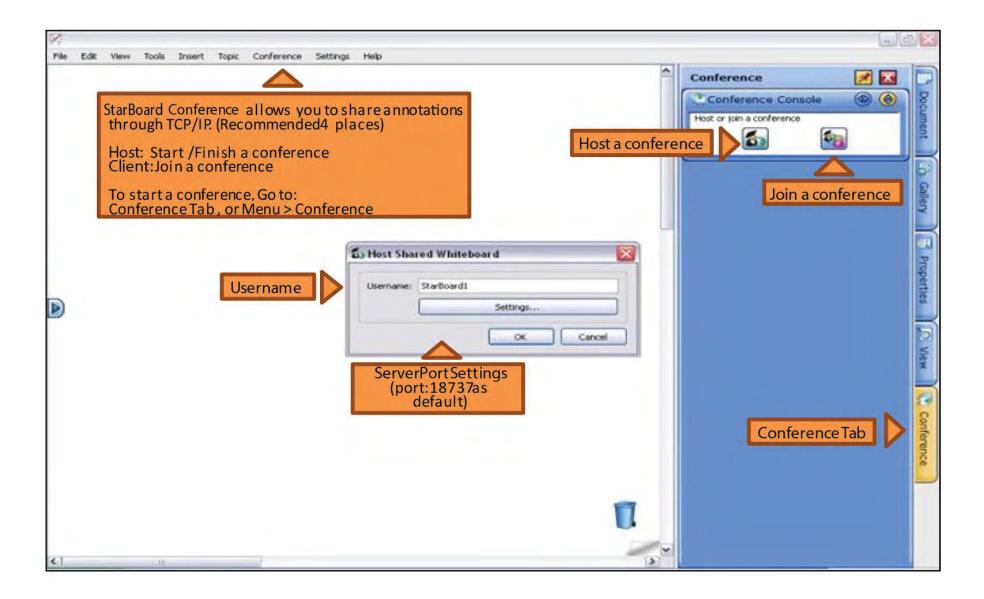

### Join a Conference

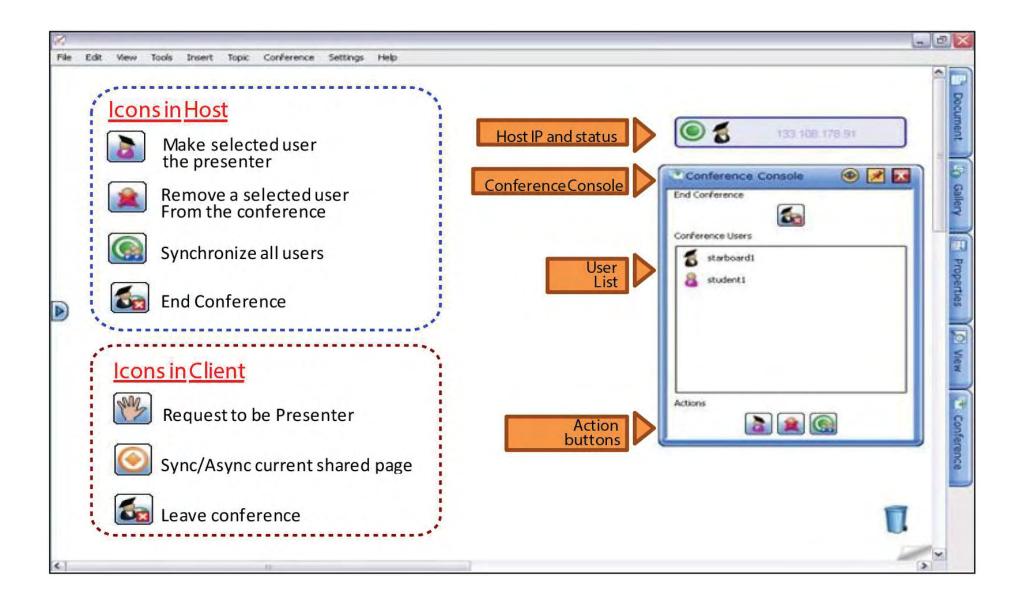

## **Windows Touch Support**

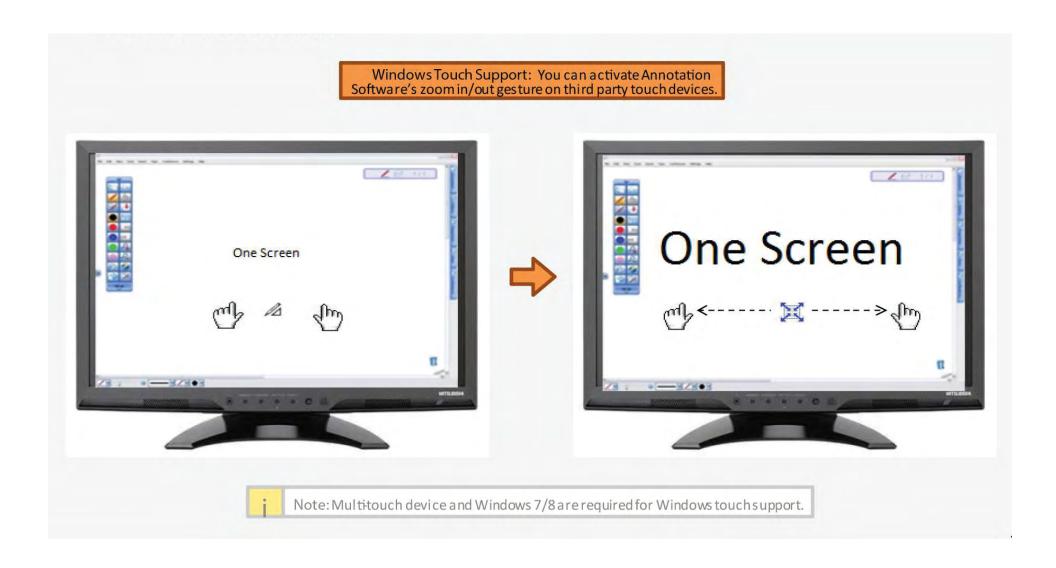

## Search in Google/Wikipedia

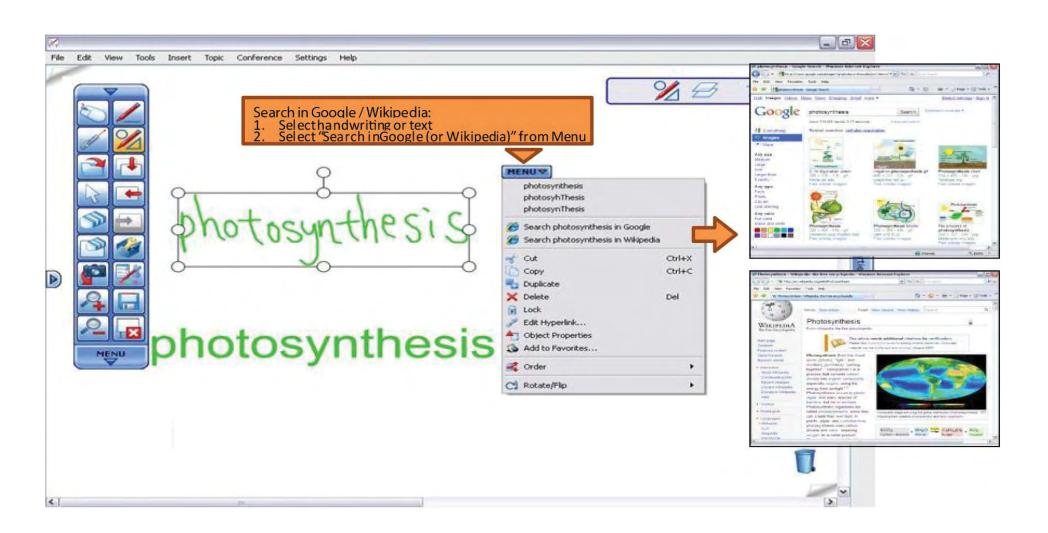

## **Search from Handwriting**

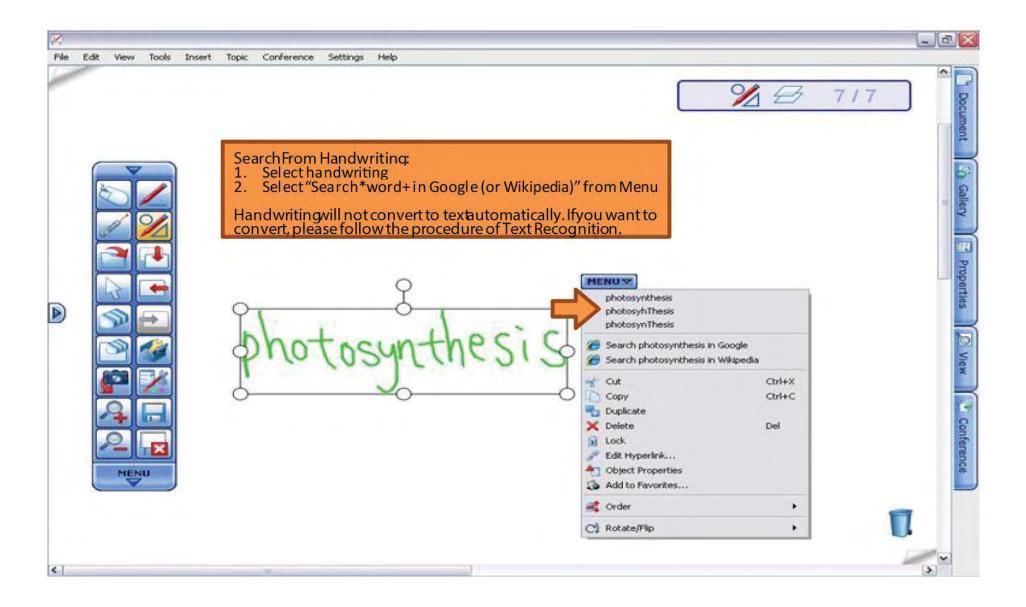

## **Configure Search Engines**

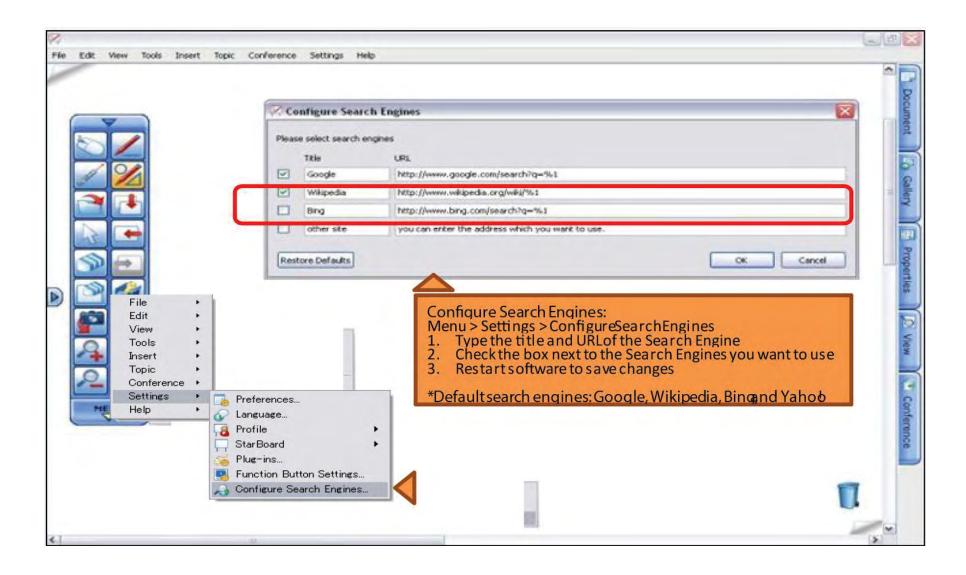

## Merge Yar Files

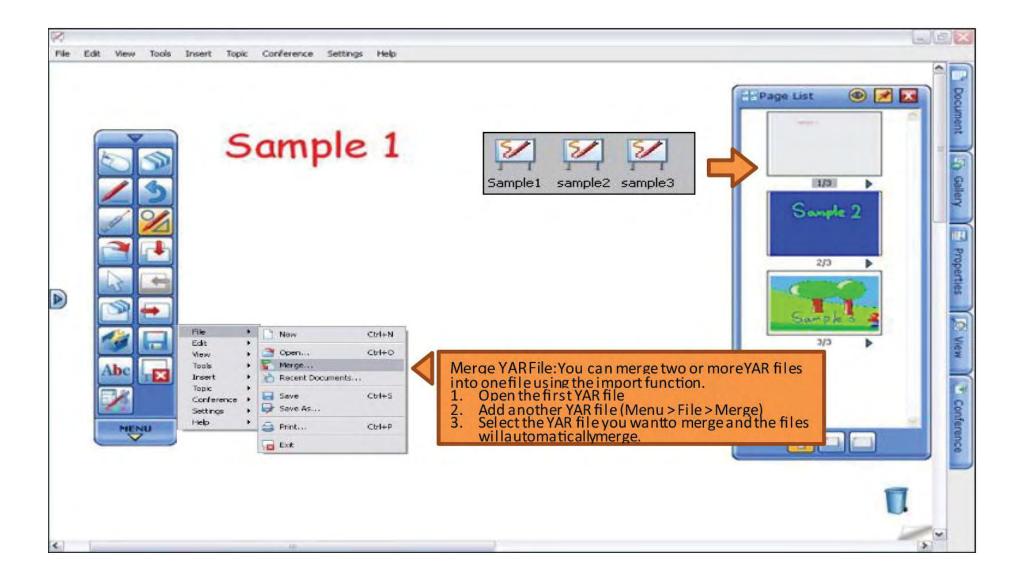

## Import File from any Application

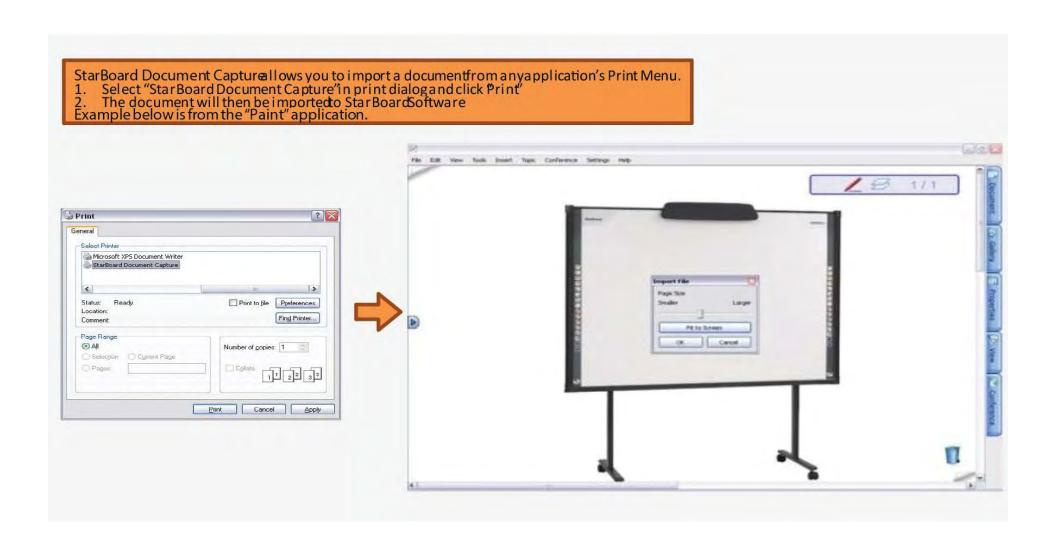

### **Export Files**

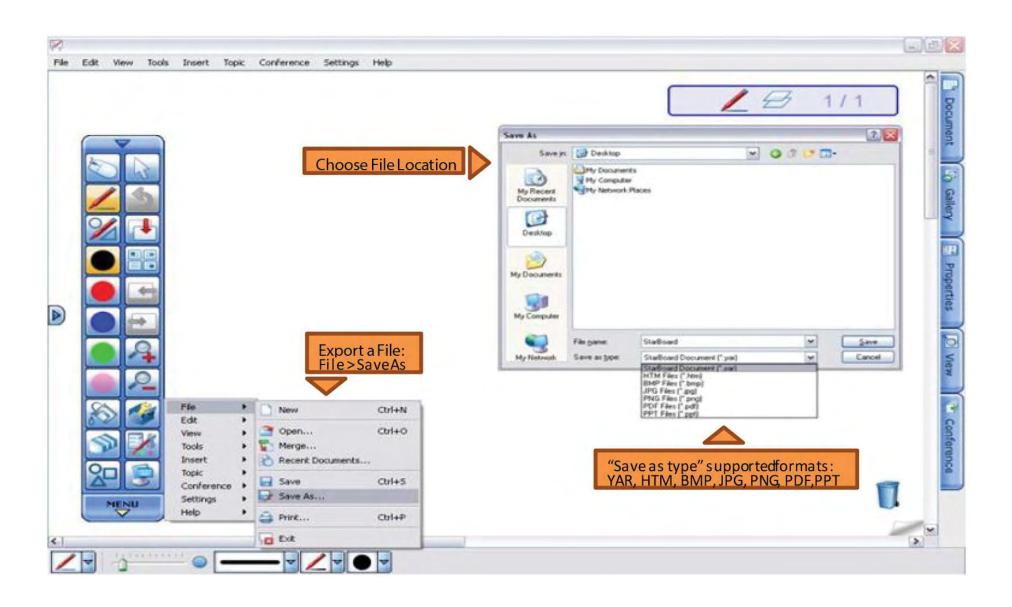

### Plug-ins

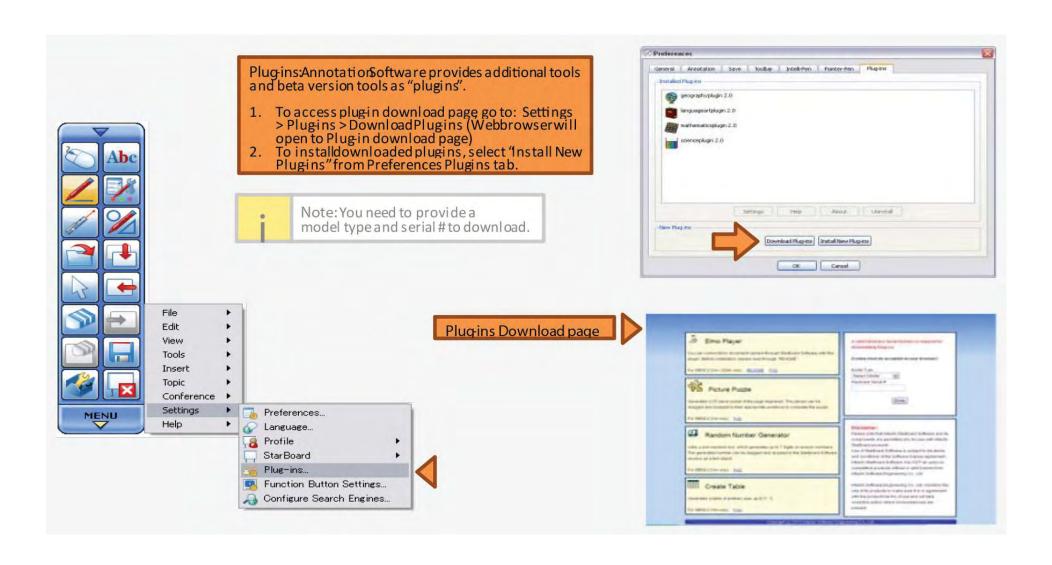

### **Further Information**

Annotation Software Help: Details on Annotation Software re capabilities are located at: Help > Annotation Software Help

Video Tutorials: Self-paced videos tutorials on Annotaion Software are included with your install DVD. You can also watch video tutorials online <u>here</u>.

i

Note: In this document, company names and product names are trademarks or registered trademarks of their respective companies.

### **Contact Us**

#### **USA**

#### **Corporate Headquarters**

8168 Miramar Road San Diego, CA 92126

Phone: +1 (858) 552-0290

Fax: +1 (858) 552-0910

support@onescreensolutions.com

#### Colombia

Transversal 93 No.53-32 Bodega 13, Bogota, Cundinamarca Colombia Phone: +57 (1) 547-3589

#### Mexico

Ejido Santa Isabel Tola 34-201, San Francisco Culhuacán, Coyoacán, CDMX México CP. 04420 Phone: + 52 (01) 68428081 – (01) 68428082

### **UAE**

Office C60, 4th Floor Block C, Dubai Oasis HQ Building. Dubai, UAE

Phone: +971-4-5015990

#### **Pakistan**

278, Sumbal Road F-10/4, Islamabad

Phone: +92 51 2370270

Specifications are subject to change at any time without notice. © 2019, All rights reserved.